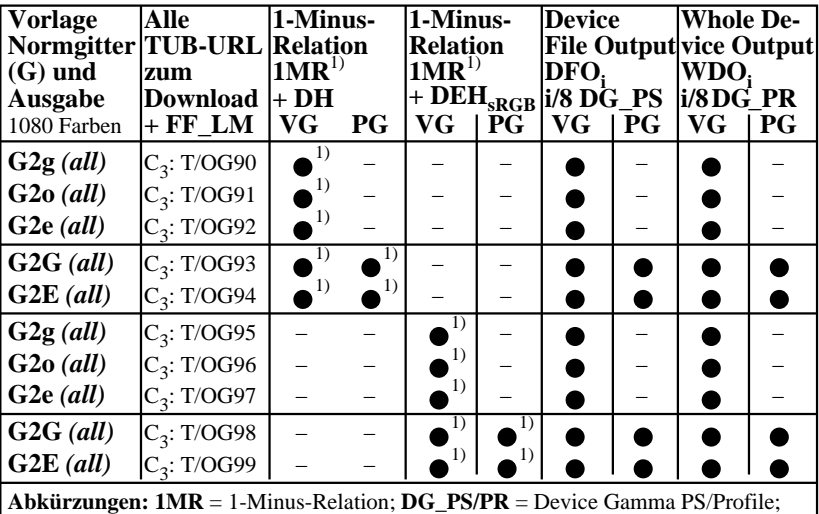

*all = cmy0/000n setcmykcolor, rgb setrgbcolor, w setgray;* **−** = entweder DH/DEH; **VG/PG**=Vektor-/Pixelgrafik;  $\bullet$  = realisiert; – = keine PG;  $C_x$  = chromatisch, x Seiten;  $D(E)H$  = Device (to Elementary) Hue;  $TUB = T/ =$  http://130.149.60.45/~farbmetrik/ **Remarks:** 1) Realisiert: *Mac OSX 10/10.1, Adobe FrameMaker 8, Unix, Ghostscript*

OG470−3N

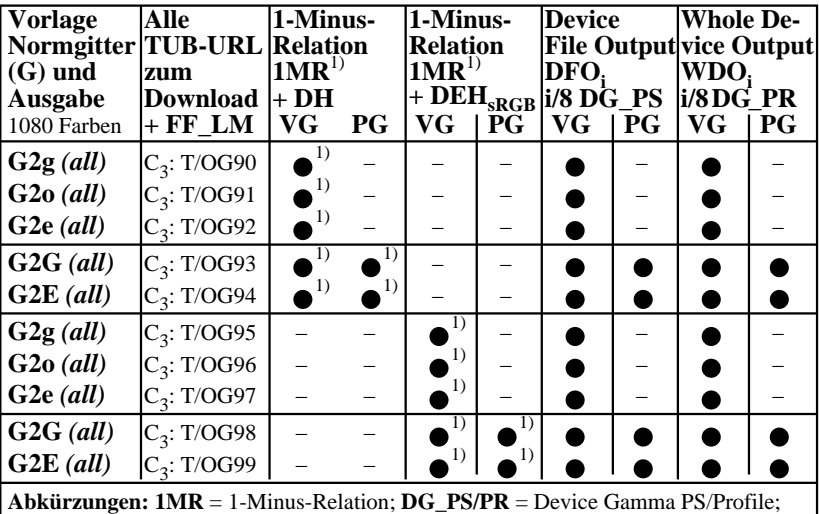

*all = cmy0/000n setcmykcolor, rgb setrgbcolor, w setgray;* **−** = entweder DH/DEH; **VG/PG**=Vektor-/Pixelgrafik;  $\bullet$  = realisiert; – = keine PG;  $C_x$  = chromatisch, x Seiten;  $D(E)H$  = Device (to Elementary) Hue;  $TUB = T/ =$  http://130.149.60.45/~farbmetrik/ **Remarks:** 1) Realisiert: *Mac OSX 10/10.1, Adobe FrameMaker 8, Unix, Ghostscript*

OG471−3N Frame File PostScript Code für 1-Minus-Relation (1MR) nach *setrgbcolor und Zeile 05 bis 07 zum Ändern von setgray nach setrgbcolor und Zeile 09 bis 13 zum Ändern von setcmykcolor nach setrgbcolor* **01 %!PS-Adobe-3.0 EPSF-3.0, 1MR for change to setrgbcolor 02 /1MR-0000 {%BEG procedure 1MR-0000 03 %1MR-Transform of setgray and setcmykcolor to FFM\_setrgbcolor 04 05 /setgray {%BEG procedure setgray to setrgbcolor 06 dup dup FFM\_setrgbcolor 07 } def %END procedure setgray to setrgbcolor 08 09 /setcmykcolor {%BEG procedure setcmykcolor to setrgbcolor 10 /FFM\_k exch def /FFM\_y exch def /FFM\_m exch def /FFM\_c exch def 11 FFM\_k 0 eq {1 FFM\_c sub 1 FFM\_m sub 1 FFM\_y sub FFM\_setrgbcolor} 12 {1 FFM\_k sub dup dup FFM\_setrgbcolor} ifelse 13 } def %END procedure setcmykcolor to setrgbcolor 14 15 } def %END procedure 1MR-0000 16 %%Trailer %END 1-Minus-Relation (1MR) to setrgbcolor** Erläterungen: Der FF\_PS-Code enthält: /FFM\_setrgbcolor {setrgbcolor} bind def *Dann wird aus setgray und setcmykcolor das Norm-setrgbcolor*

```
Frame File PostScript Code für 1-Minus-Relation (1MR) nach setcmykcolor
und Zeile 05 bis 07 zum Ändern von setgray nach setcmykcolor
und Zeile 09 bis 13 zum Ändern von setrgbcolor nach setcmykcolor
01 %!PS-Adobe-3.0 EPSF-3.0, 1MR for change to setcmykcolor
02 /1MR-0001 {%BEG procedure 1MR-0001
03 %1MR-Transform of setgray and setrgbcolor to FFM_setcymkcolor
04
05 /setgray {%BEG procedure setgray to setcmykcolor
06 /FFM_w exch def 1 FFM_w sub dup dup 0 FFM_setcmykcolor
07 } def %END procedure setgray to setcmykcolor
08
09 /setrgbcolor {%BEG procedure setrgbcolor to setcmykcolor
10 /FFM_b exch def /FFM_g exch def /FFM_r exch def
11 1 FFM_r sub 1 FFM_g sub 1 FFM_b sub 0
12 FFM_setcmykcolor
13 } def %END procedure setrgbcolor to setcmykcolor
14
15 } def %END procedure 1MR-0001
16 %%Trailer %END 1-Minus-Relation (1MR) to setcmykcolor
Erläterungen:
Der FF_PS-Code enthält: /FFM_setcmykcolor {setcmykcolor} bind def
Dann wird aus setgray und setrgbcolor das Norm-setcmykcolor
```